# **Pertemuan 9**

# **Pemrograman Terstruktur**

**String** 

1

#### **Dasar- dasar String**

 $\blacksquare$ 

South of the form in a fillence

 $\mathcal{L} = -\mathbb{E} \left[ \frac{1}{2} \sum_{i=1}^n \mathbf{1} \mathbf{1} \$ 

**❖ String sebenarnya merupakan penggunaan tipe data** char secara berkelompok

 $|10$  and  $|$  . Then

**The Contract of the Contract of The Contract of The Contract of The Contract of The Contract of The Contract of The Contract of The Contract of The Contract of The Contract of The Contract of The Contract of The Contract** 

**Communications** 

 $\cdot$  Tipe data string merupakan array dari tipe data char

### **Deklarasi Variabel String**

South Butter of the Chinese )

್ ಕಾರ್

- **❖ Karena string merupakan array dari char, maka** pendeklarasiannya sama dengan mendeklarasikan array dari char, yaitu :
	- Char nama\_var [ jml\_karakter ]

 $\frac{10}{10}$ 

Contoh :

• char alamat  $[40] \rightarrow$  deklarasi variabel alamat dengan tipe data string. Nilai Variabel alamat terdiri dari beberapa karakter maksimal 40 karakter (0 s/d 30)

### FIX TYPES 10<sub>42</sub>  $80 - 245$ **Inis <sup>a</sup> sas <sup>a</sup> abe St g ialisasi Variabel String**  $\cdot$  Variabel string dapat diinisialisasi dengan cara seperti berikut : Char x[10]="Aplikasi"; \* x di memori setelah inisialisasi :

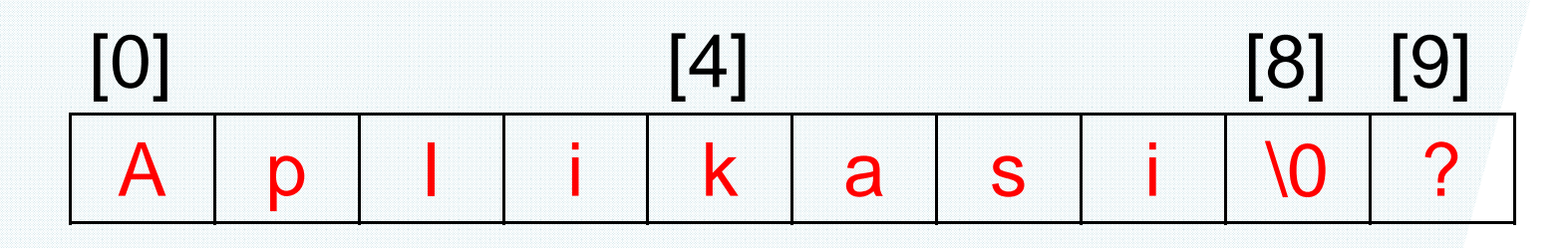

• Karakter "\0" pada x [8] merupakan karakter null yang menandai berakhirnya suatu string

#### **Array dari String**

The first of the sending of the company

\* Karena string merupakan array dari char, maka array string adalah array dua dimensi dari array char

 $\frac{10}{2}$   $\frac{10}{2}$ 

❖ Contoh : mendeklarasikan array yang menyimpan 30 nama, masing-masing nama terdiri dari 25 karakter **#define jml\_orang 30 #define pjg\_nama 25**

**....**

**CAST CONTROLLER** 

### **Inisialisasi Array dari String**

100 units with a comment of the state of the comment of the original

 $\cdot\cdot$  Inisialisasi array dari string dapat dilihat pada contoh berikut :

 $\overline{1}$   $\overline{1}$   $\overline{$ 

**Contract Contract Contract** 

**Char bulan[12] [10] = {"Januari",**  "Februari", "Maret", "April", "Mei", **"Juni", "Juli", "Agustus", "September", "Oktober", "Nopember", "Desember"}**

# **Input/Output (I/O) dgn Printf &**

**Scanf (1) ❖ Printf dan scanf dapat menangahi argumen string** dengan menggunakan format string %s

❖ Contoh:

```
Printf("Topik: %s\n", string_var);
```
 Secara default penulisan string menggunakan alignment rata kanan

7

### **I/O dg t & Sca ( ) dgn Printf Scanf (2)**

- ❖ Untuk menuliskan string secara rata kiri (left justified) maka tuliskan tanda minus (-) didepan s
- Contoh : printf ("%-20s\n",presiden);

1045

 $-2$   $+2$ 

 $\cdot$  Tabel Hasil (perbedaan tanda minus dan tanpa tanda minusTanda minus

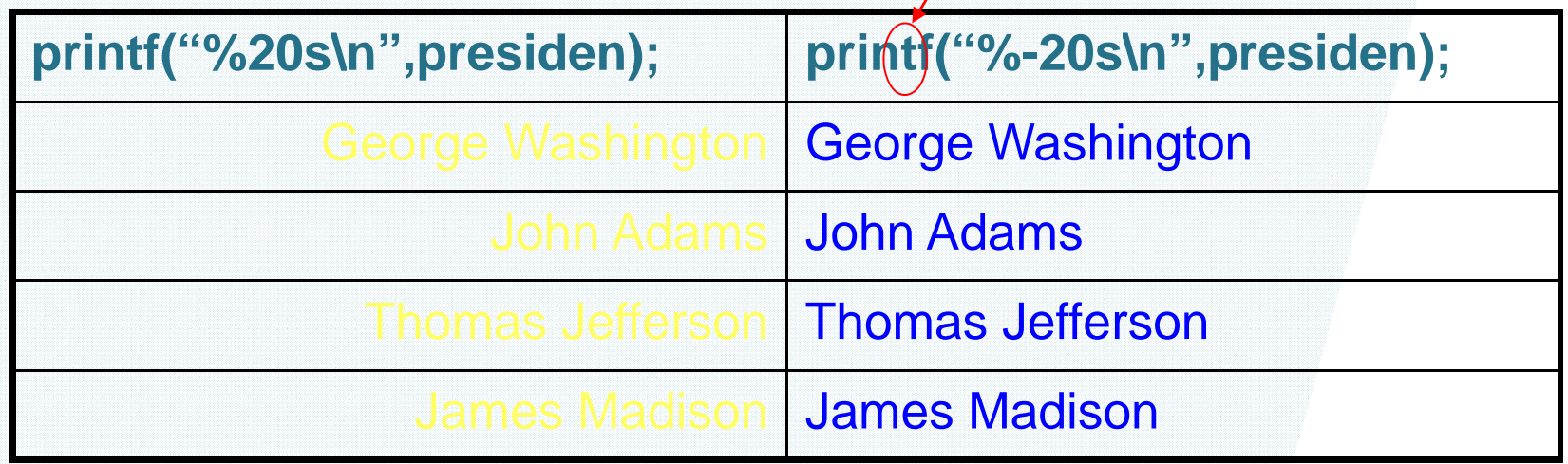

**BO DANCE** 

# **I/O dgn Printf & Scanf (3)**

- Scanf digunakan untuk pemasukan string (input of string)
- • Contoh program yang menggunakan scanf dan printf untuk I/O String

#include <stdio h>#define STRING\_LEN 10

**Support Contractor** 

```
int main (void)
{
 char dept[STRING_LEN];
int course_num;
char days[STRING_LEN];
int time;
```
printf("Masukkan kode departemen, nomer kursus, hari dan "); printf("Waktu seperti berikut : \n> COSC 2060 MWF 1410\n> "); scanf("%s%d%s%d", dept, &course\_num, days, &time); printf("%s %d ada pada %s jam %d\n", dept, course\_num, days, time); return (0);

}

# **Fungsi-fungsi pada Librari String**

 $\sqrt{2}$  of  $\sqrt{2}$   $\sqrt{2}$   $\sqrt{2}$   $\sqrt{2}$   $\sqrt{2}$   $\sqrt{2}$   $\sqrt{2}$ 

10as

**Support of the Sea** 

- **❖ String.h merupakan librari yang menyimpan fungsi**fungsi yang digunakan untuk menangani string ataupun substring
- **❖ Fungsi-fungsi dalam librari string h antara lain : strcpy**,

**BOOK DEPARTMENTS** 

# **Fungsi STRCPY (String**

#### **Assignment)** \* Kegunaan : menyalin nilai sumber ke variabel tujuan

- **❖ Syntax :** 
	- Strcpy (var\_tujuan, var\_sumber / str\_sumber)
	- Ket : var\_tujuan : variabel hasil (berupa variabel string) Sumber bisa berupa variabel string maupun string biasa
- Contoh :
	- Strcpy (s1, s2);  $\rightarrow$  menyalin nilai di variabel s2 ke variabel s1
		- Misal : s2  $\leftarrow$  "Baru" maka s1  $\leftarrow$  "Baru"
	- Strcpy (s1, "Hello");  $\rightarrow$  menyalin string "Hello" ke variabel s1
		- s1  $\leftarrow$  "Hello"

# **Fungsi STRNCPY (String**

#### **Assignment 2) EXA** Kegunaan : menyalin nilai sumber ke variabel tujuan sebanyak n karakter

- ❖ Syntax :
	- П **Strncpy** (var\_tujuan, var\_sumber / str\_sumber, n)
	- $Ket:$ var\_tujuan : variabel hasil (berupa variabel string) Sumber bisa berupa variabel string maupun string biasa n : banyaknya karakter yang disalin

#### Contoh :

- Strncpy (s1, s2, 3);  $\rightarrow$  menyalin nilai di variabel s2 ke variabel s1 sebanyak 3 karakter
	- • $\bullet\,$  Misal : s2  $\Leftarrow\,$  "Baru" maka s1  $\Leftarrow\,$  "Bar"  $\,$
- Strncpy (s1, "Hello", 2); → menyalin string "He" ke variabel s1
	- s1  $\leftarrow$  "He"

# **Bagaimana Menyalin substring**

- **yang di tengah ?**
- $\frac{1}{2}$  Misal :
	- Char s2[10]
	- M Char s1 $[15]$  = "Jan. 30, 1996"
- s2 bernilai berapa?
	- 1.Strncpy (s2,s1,9)  $\rightarrow$  s2 ?
		- •s2 bernilai "Jan. 30, "
	- 2. Strncpy (s2, &s1[5], 2)  $\rightarrow$  s2 ?
		- $\bullet$ s2 bernilai "30"

# **Fungsi STRCAT (Concatenation)**

 Kegunaan : menggabungkan nilai pada 2 variabel string / menambahkan string pada sumber ke variabel tujuan

 $TC$ 

❖ Syntax :

**SECOND COMPANY** 

- Strcat (var\_tujuan, var\_sumber / str\_sumber)
- Ket : var\_tujuan : variabel hasil (berupa variabel string) Sumber bisa berupa variabel string maupun string biasa
- Contoh :
	- Strcat (s1, s2); → nilai di variabel s2 ditambahkan ke variabel s1
		- •• Misal s1  $\leftarrow$  "Belajar" , s2  $\leftarrow$  "String"
		- $\bullet$ maka s1 menjadi "BelajarString"
	- Strcat (s1, "Hello"); → Menambahkan string "Hello" ke variabel s1
		- $\bullet$  $\bullet \hspace{1mm}$  Misal s1  $\leftarrow$  "Belajar"
		- •Maka s2 "BelajarHello"

# **Fungsi STRNCAT (Concatenation**

# **<sup>n</sup> karakter)** Kegunaan : menambahkan string pada sumber ke variabel tujuan sebanyak n karakter

**❖ Syntax:** 

- П Strncat (var\_tujuan, var\_sumber / str\_sumber, n)
- $\blacksquare$  Ket: var\_tujuan : variabel hasil (berupa variabel string) Sumber bisa berupa variabel string maupun string biasa n : banyaknya karakter yang disalin

#### Contoh :

- Strncat (s1, s2, 3);  $\rightarrow$  nilai di variabel s2 sebanyak 3 karakter, ditambahkan ke variabel s1
	- $\bullet$  $\bullet\,$  Misal s1  $\leftarrow$  "Belajar" " , s2  $\leftarrow$  "String"
	- maka s1 menjadi "BelajarStr"
- Strncat (s1, "Hello",2); → Menambahkan string "He" ke variabel s1
	- $\bullet$ Misal s1 "Belajar"
	- $\bullet$ Maka s2 "BelajarHe"

**Pe bedaa <sup>c</sup> <sup>a</sup> da st g rbedaan char dan string**

Char 'Q' berbeda dengan string "Q" **Eihat perbedaanya pada penggambaran** memori berikut :

1045

**SECTIONS** 

$$
\boxed{\text{Q}} \quad \boxed{\text{Q}} \quad \boxed{0} \quad \boxed{?} \quad \boxed{?} \quad \boxed{?} \quad \boxed{?} \quad \boxed{?} \quad \boxed{?} \quad \boxed{?}
$$

Character 'Q' String "Q" (pada string Q terdapat karakter null diakhir string)

• Operasi string tidak dapat dilakukan untuk tipe data char

# **Fungsi STRLEN**

1040 words for the contract of the contract of the contract of the contract of the contract of the contract of

**\* Kegunaan: menghitung jumlah karakter dari** suatu string

 $\triangle$  Mengembalikan nilai integer (return value = int)  $\diamondsuit$  **Syntax :** 

- Strlen(s1)  $\rightarrow$  menghitung jumlah karakter string s1
- Contoh :

**Company of the Company of the Company's Service** 

- Char a[8] = "hitung" , b[8] = "panjang"
- $s = strlen(a) + strlen(b)$

$$
\bullet \ \ s=13
$$

### $E$ *Lungsi STRCMP(Comparison)*

**EXA** Kegunaan : membandingkan 2 buah string ◆ Nilai kembalian : integer  $\div$  Syntax : strcmp(s1,s2)

1045

**SITE AND THE** 

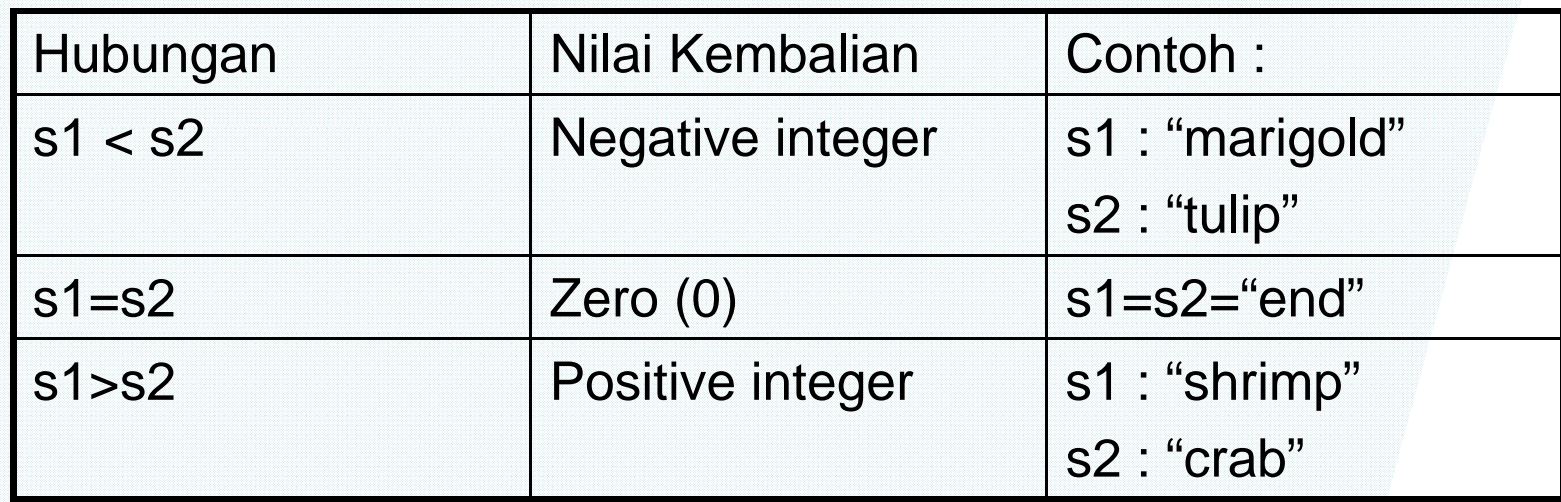

18

**BE DEED STATE** 

### **Pointer Array (1)**

 $C = 0$  of  $\overline{C}$  and  $C = 0$ 

 $\omega$  and  $\zeta_2$ 

- $\div$  Char list[5] [9] = {"tulip","marigold","petunia","rose","daisy"}
- $\triangleleft$  Char \*alphap[5]  $\rightarrow$  deklarasi pointer array
- Listing nilai dari alphap :

**Committee Committee** 

- alphap[0] alamat dari "daisy"
- alphap[1] alamat dari "marigold"
- alphap[2] alamat dari "petunia"
- alphap[3] alamat dari "rose"
- alphap[4] alamat dari "tulip"

#### **Po te ay ( ) inter Array (2)**

 $\mathcal{L}_{\mathcal{F}}$  of  $\mathcal{F}_{\mathcal{F}}$  and  $\mathcal{F}_{\mathcal{F}}$ 

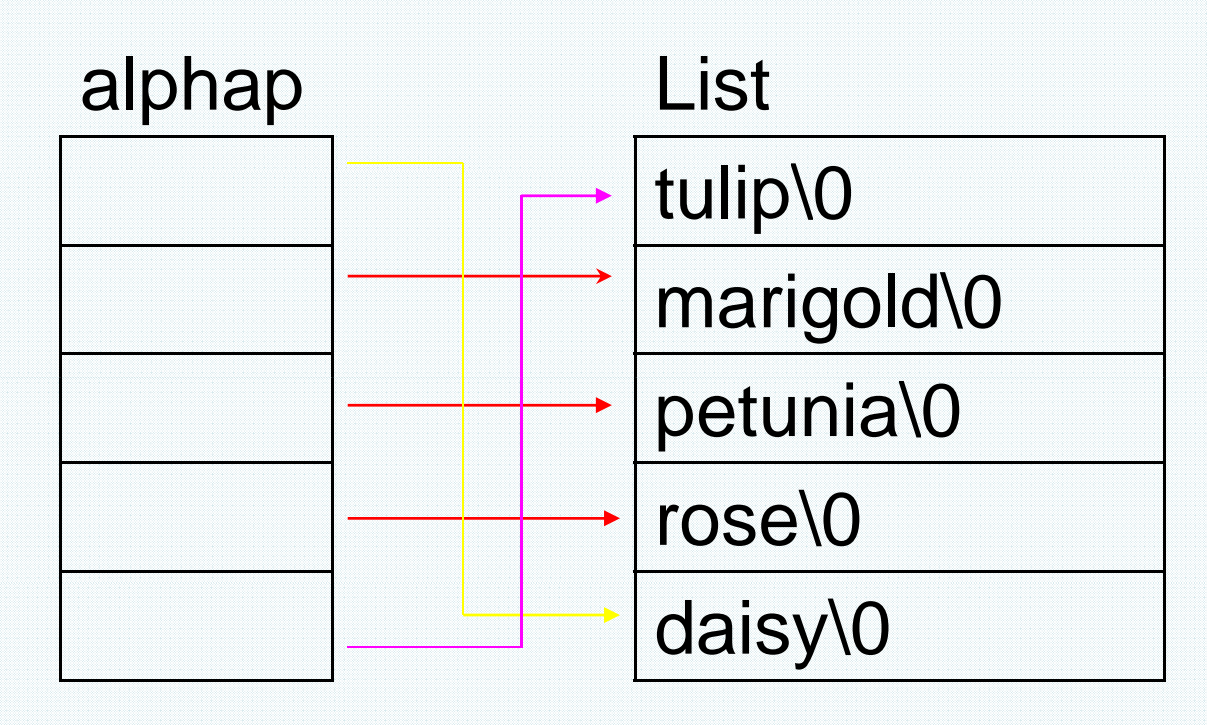

10as

Untuk mencetak nilai yang ditunjuk oleh alphap dapat menggunakan perulangan berikut :

For  $(i=0; i<5; ++i)$ 

AT ATT

Printf("%s\n", alphap[i]);

20

 $20 - 35$ 

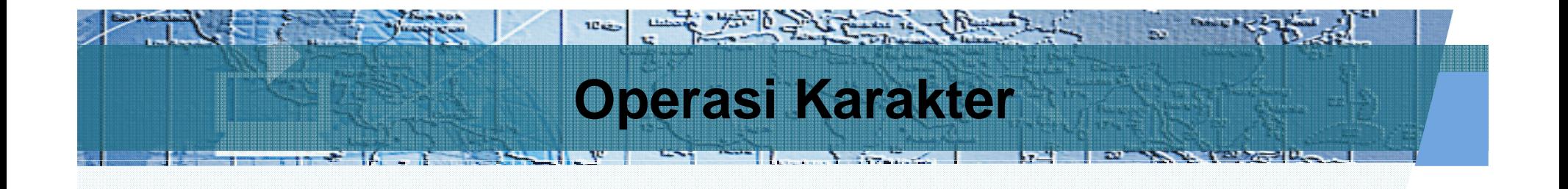

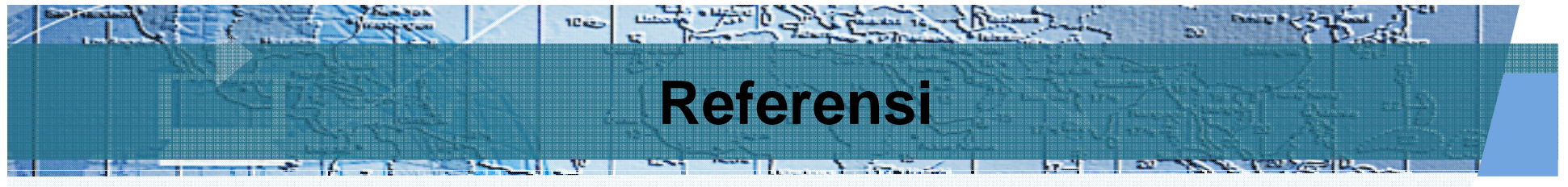

 Bab 9, "Strings", *Problem Solving and Program Design in C*, Jeri R. Hanly dan Elliot B. Koffman, Addison Wesley, 2002